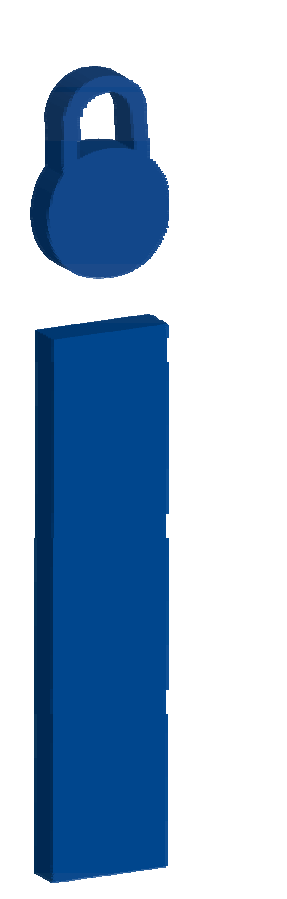

# **iSCSI Security (Insecure SCSI)**

### **Presenter: Himanshu Dwivedi**

# **ISEC** PARTNERS

### **Agenda**

- **Introduction**
- **iSCSI Attacks**
	- Enumeration
	- Authorization
	- Authentication
- **iSCSI Defenses**

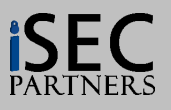

### **Information Security Partners (iSEC)**

#### $\bullet$ **iSEC Partners**

– Independent security consulting and product organization

#### $\bullet$ **Our Focus**

- Application Security
	- Java, C++ and .NET applications
	- **Attacking Web Services (XML, SOAP) – Alex Stamos and Scott Stender**
- Network Security
	- Firewalls, Routers/Switches, VPNs, and Operating Systems
- **Storage Security**
	- **NAS, iSCSI, and SANs**
- Product Security
	- Software Applications (home grown and commercial off-the shelf)
	- Hardware Appliances (devices)

#### • **For more information**

–https://www.isecpartners.com

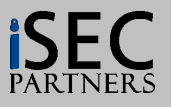

•**iSCSI**

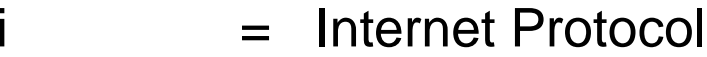

- SCSI = Small Computer System Interface
- iSCSI <sup>=</sup>**Insecure SCSI**

#### •**What is iSCSI?**

- iSCSI (Internet Small Computer Systems Interface) provides access to block level data over traditional IP networks
- SCSI blocks have mostly been used with Fibre Channel SANs
- Unlike NAS storage devices using CIFS/NFS at the file level, SCSI blocks work at lower levels by offering entire data stores (LUNs) to iSCSI clients

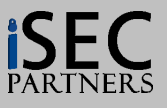

#### •**Block level vs. File level**

- –File Level: CIFS (SMB) and NFS file systems over a network connection
- Block Level: The actually drive (not the file system) over a network
- Simplistic example: A file system versus an entire hard drive

#### •**Security and iSCSI**

- Authentication CHAP (weak)
- Authorization Initiator Node Names (spoof-able)
- –Encryption – IPSec shared secret (deployment challenges)

#### •**Why should we care?**

- – A compromise of a single iSCSI device equates to the compromise of several (10 to 100) operating systems at once!
	- Who cares about admin, root, or system accounts when the entire data store can be compromised?

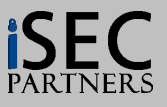

•**What \*some\* vendors say about iSCSI Security**

> An iSCSI SAN uses Gigabit Ethernet, a switched network with a point-to-point architecture that makes it nearly impossible to "snoop" or "hijack" packets unless you have physical access to the network or administrative access to the switches.

• **Implies trusting everyone (employees, vendors, business partners, guests, contractors, consultants, wireless users, and remote VPN users) that is connected to the internal network**

**Agree to…..**

- **Remove all file permissions from all folders in every operating system**
- **Allow everyone to read everyone else's email**
- -**Remove all passwords from databases**
- **Allow everyone to view HR information (Soc Sec Numbers, Salaries)**
- **Tell the Auditors that "Internal controls are for sissies"**

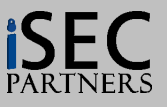

#### $\bullet$ **iSCSI Architecture Components**

- iSCSI Initiator: An iSCSI client
- iSCSI Target: An iSCSI storage device/appliance
- *iSNS* (optional): iSCSI Name Services (A table that groups iSCSI Initiators and Targets in Domain Sets for logical segmentation

#### •**Terms and Definitions**

- iQN: Initiator Node Name (Identity value for iSCSI clients, similar to MAC addresses) – Domain Sets: Logical segmentation of iSCSI entities (Targets and Initiators into separate groups)
- – LUNs: Logical Unit Numbers (A logical array of storage units. One storage entity can be divided into multiple LUNs)

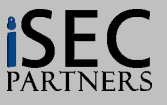

#### $\bullet$ **iSCSI Initiators**

- iSCSI Clients
- Use a regular NIC (IP) with an iSCSI client driver

#### $\bullet$ **iSCSI Drivers**

- –Microsoft
- Cisco
- –IBM
- HP
- $\bullet$ **NO special hardware required**
- $\bullet$ **Works over existing IP networks**

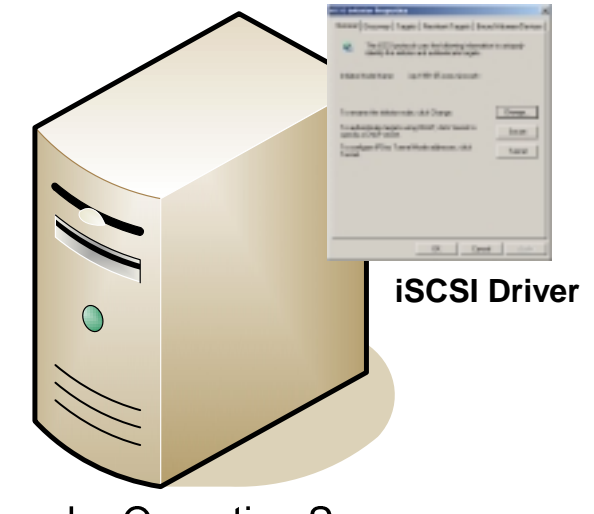

**Regular Operating Sysem** 

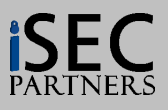

#### $\bullet$ **iSCSI Targets**

- iSCSI Devices (Appliances)/Servers
- Offer large volumes of data (block level) over the IP network

#### • **iSCSI Vendors**

- Cisco
- EMC
- –Network Appliance
- HP
- –IBM
- $\bullet$ **Listens on TCP port 3260**

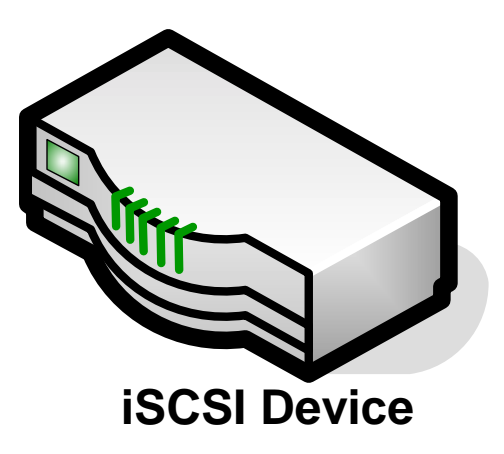

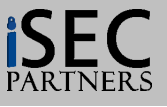

 $\bullet$ **Example iSCSI Architecture**

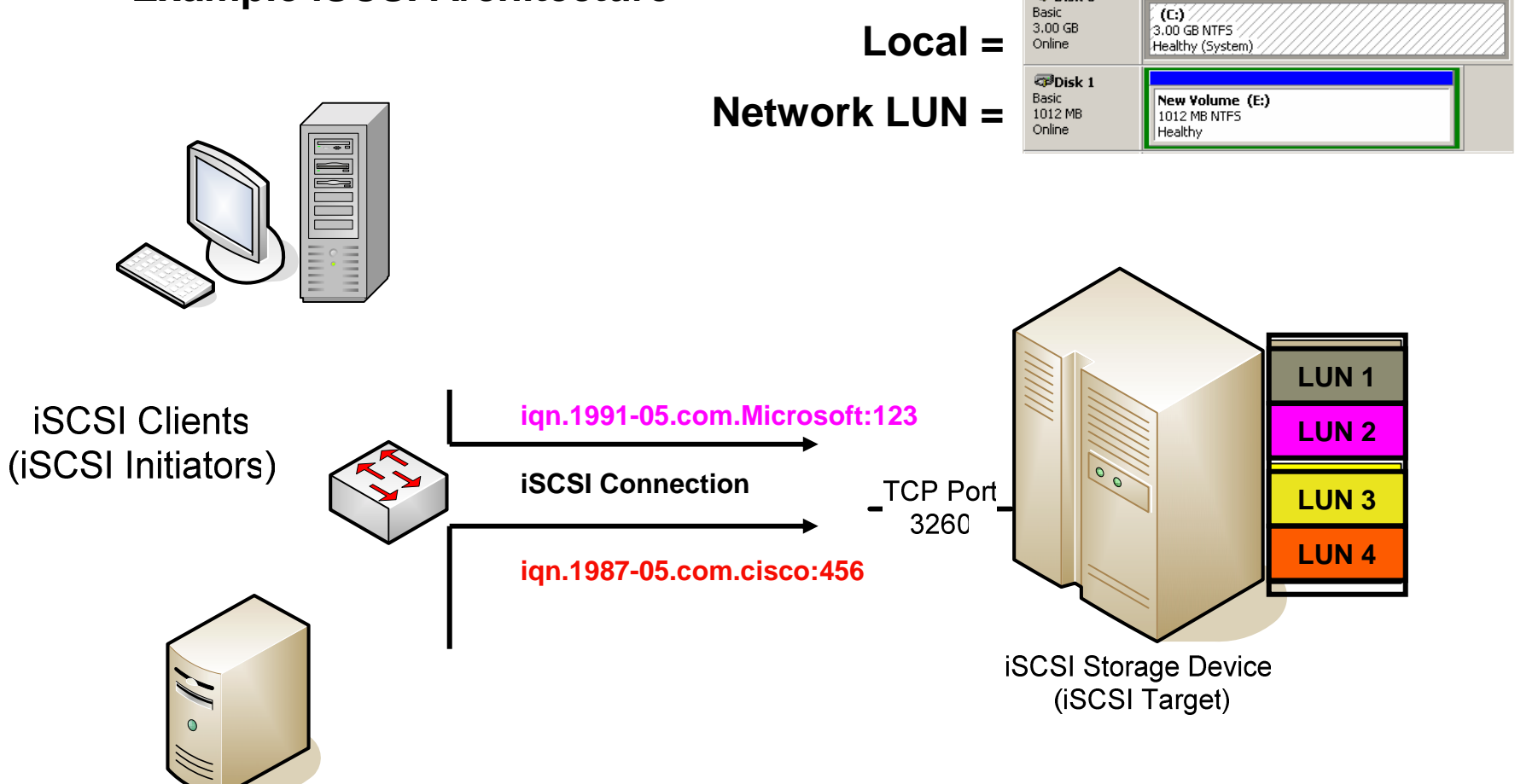

 $\nabla P$ Disk 0

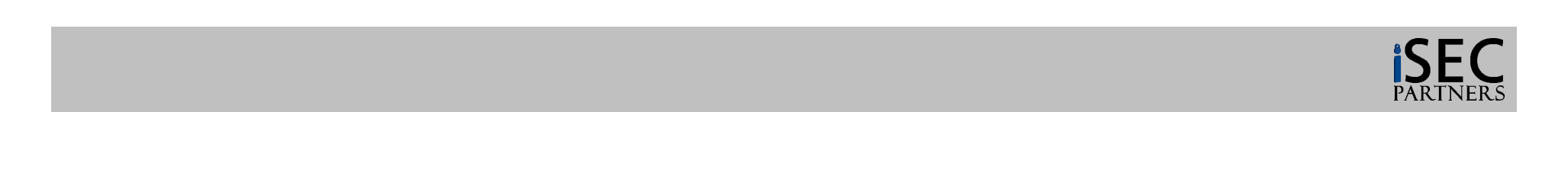

•**iSCSI allows block data to be available over the IP network**

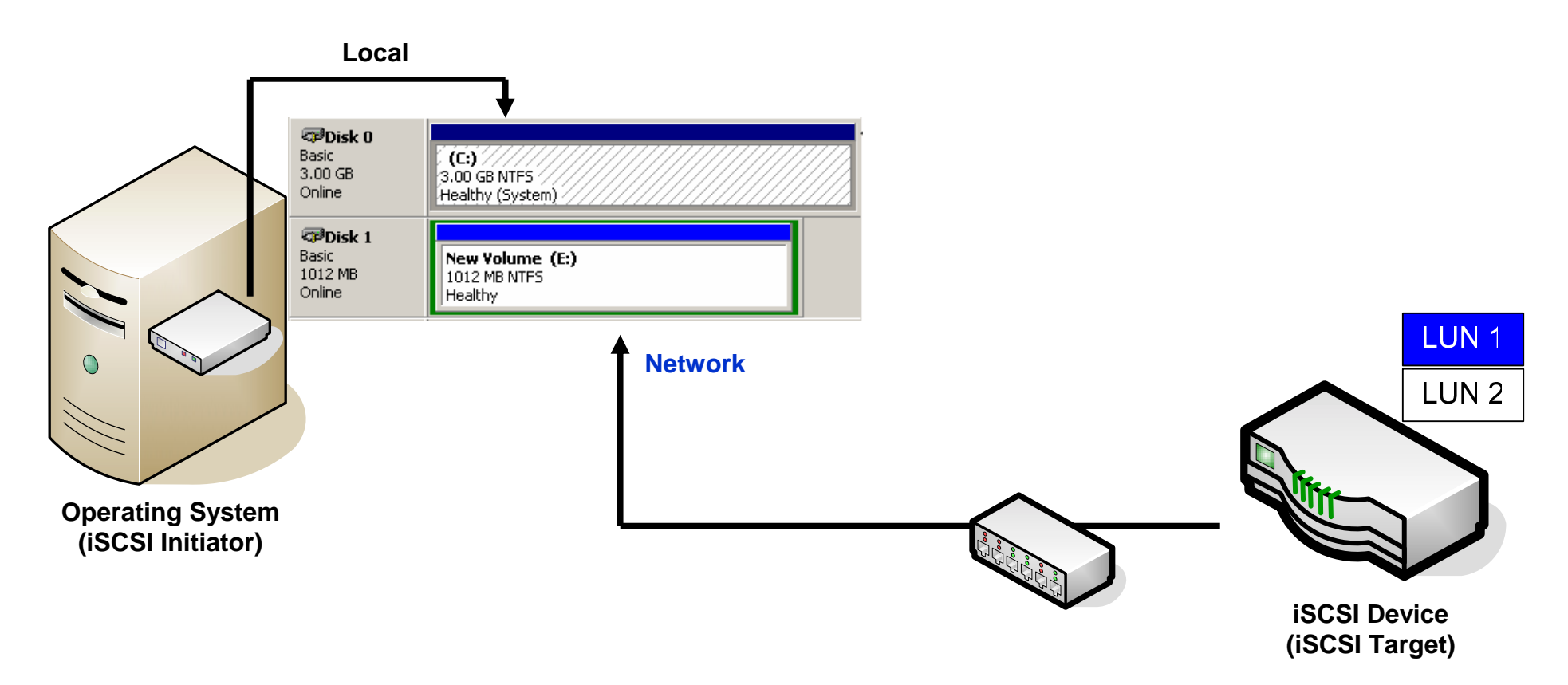

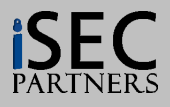

#### •**iSNS Servers (iSCSI Simple Name Services)**

- Software that runs on an operating system or an iSCSI Device
- iSCSI initiators and targets register with the iSNS server
	- Similar to DNS
- An iSNS server is responsible for:
	- $\bullet$ Informing iSCSI clients about which iSCSI targets are available on the network
	- •Grouping iSCSI clients to their correct Domain Set
	- $\bullet$  Informing iSCSI clients what security aspects (if any) they must use to associate to targets
- –Listens on port TCP 3205.

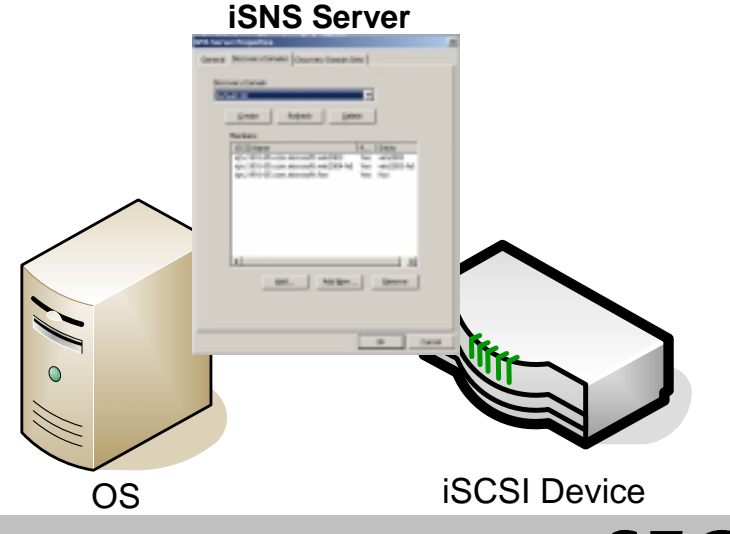

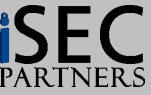

•**iSNS Model**

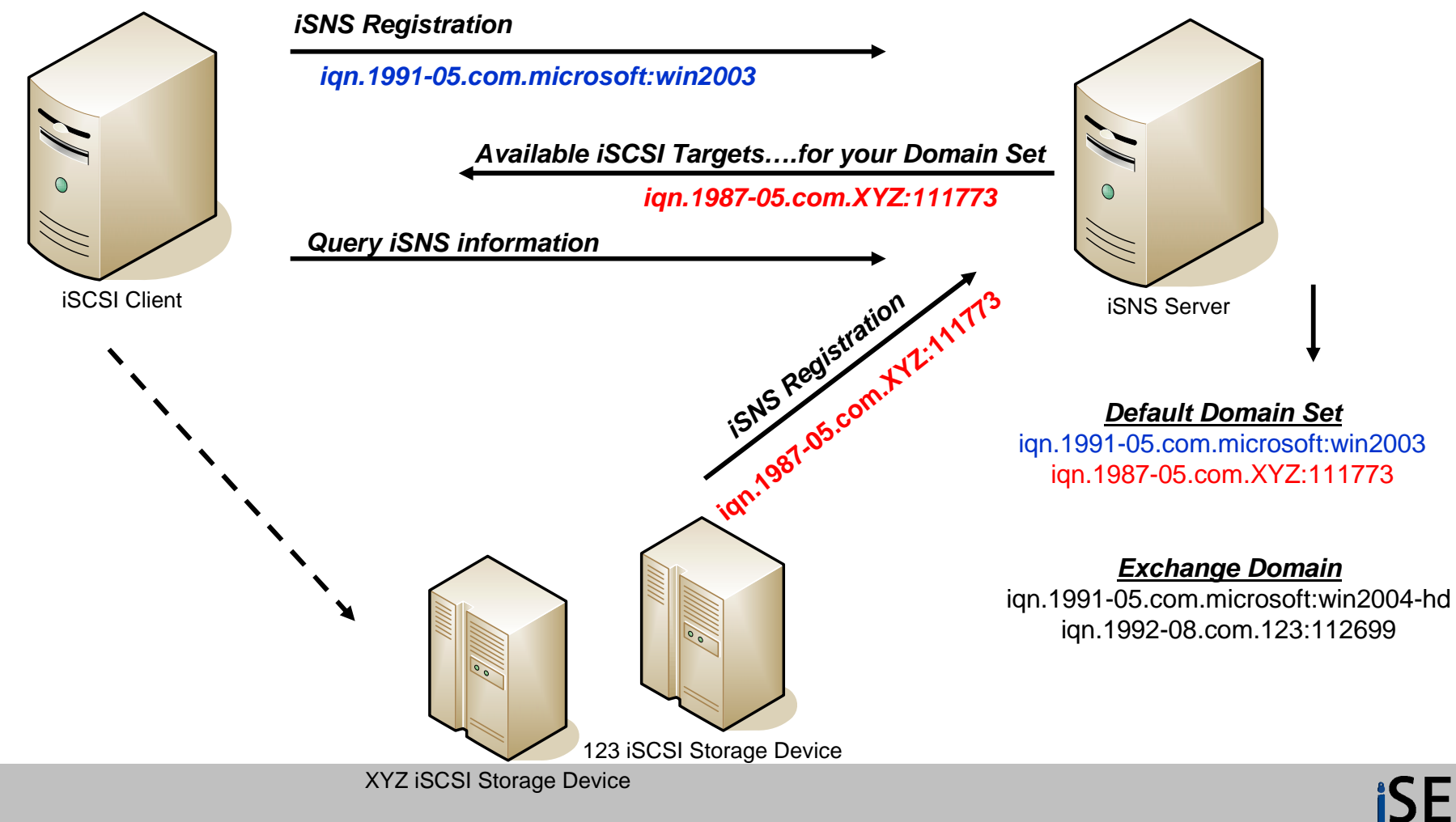

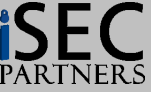

 $\bullet$ **iSNS Example**

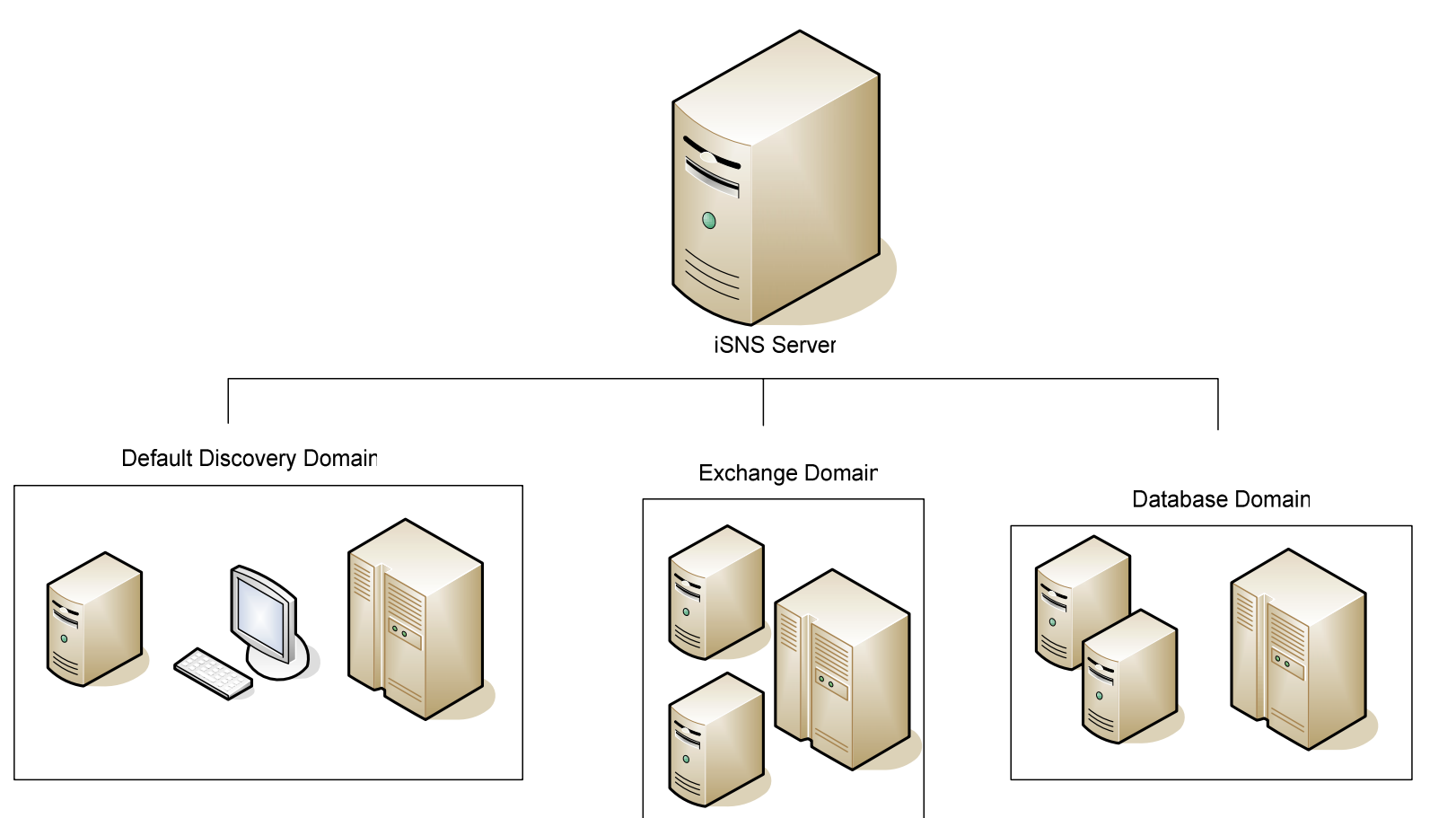

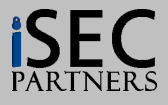

**Top 5 iSCSI Security Issues**

**1. iQN Values are trusted**

a. iQN are spoof-able, sniff-able, and can be brute-forced

- **2. iSCSI Authorization is the only required security entity, which relies on iQN values**
- **3. iSCSI Authentication is disabled by default**
- **4. iSCSI Authentication uses CHAP**
- **5. iSNS servers are not protected**

**iSCSI is a clear text protocol**

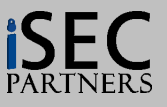

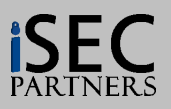

#### $\bullet$ **Scanning iSCSI Targets (Devices)**

- TCP port 3260 and 3205
- StorScan is a focused port scanner for storage devices
	- iSCSI SANs and IP NAS
	- Yes. Nmap is much better, but StorScan is focused (filtered)
- –storscan.exe <range>

```
EX Command Prompt
                                                                                                            \Boxl\Boxc:\>StorScan.exe<br>StorScan v3.1444 - NAS <CIFS/NFS> and iSCSI SANs<br>Copyright 2005 <c> _ _ _ _ _
Written by Himanshu Dwivedi
Contact: hdwivedi@lokmail.com, securingstorage@gmail.com
  StorScan (version 3.1444)
  Usage: StorScan <IP Address of Storage Device>
c:\>StorScan.exe 172.16.1.100<br>StorScan v3.1444 - NAS (CIFS/NFS) and iSCSI SANs<br>Copyright 2005 (c)<br>Written by Himanshu Dwivedi
Contact: hdwivedi@lokmail.com, securingstorage@gmail.com
Port 23 (Telnet)
Port 80 (HTTP)
Port 443 (HTTPS)
Port 2049 (NFS)<br>Port 3205 (iSNS)
Port 3260 (iSCSI)
Port 10000 (NDMP)
Storage Scan Completed.
                                                                                                                  ▾╎
\ket{\text{c}:\diagdown}
```
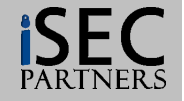

#### $\bullet$ **Enumeration**

- – iSCSI Targets (iSCSI Devices)
	- Listen on TCP port 3260
- iSNS
	- Listen on TCP port 3205
- iSCSI Clients
	- Do not listen on a port, but can be enumerated from the iSNS server

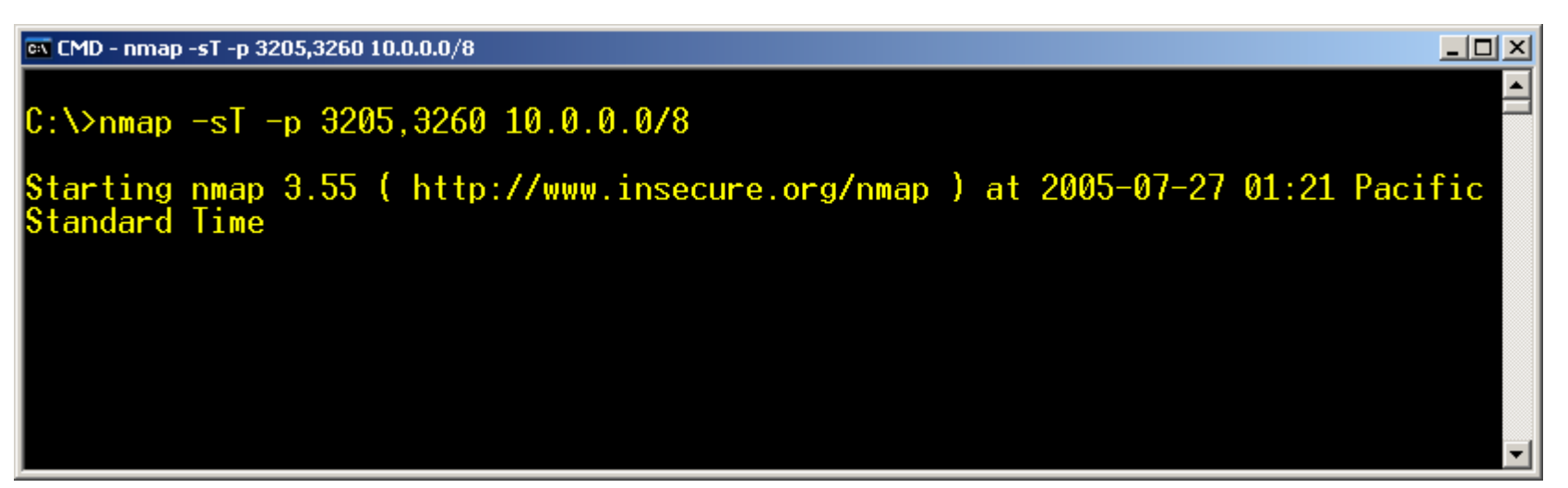

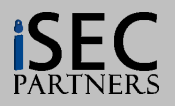

#### $\bullet$ **iSNS registration**

- – If unique Domain Sets are not created, each iqn will be placed in the Default Domain Set.
- Any member of a domain set will be able to enumerate/access the other nodes in the same domain set
	- This is why it is important to move nodes out of the Default Domain Set
- Foo can
	- 1. Scan for port 3205 and find a iSNS server
	- 2. Connect to the iSNS server
	- 3. Enumerate the other iSCSI nodes, which can now be used for ign spoofing attacks (*described later*)

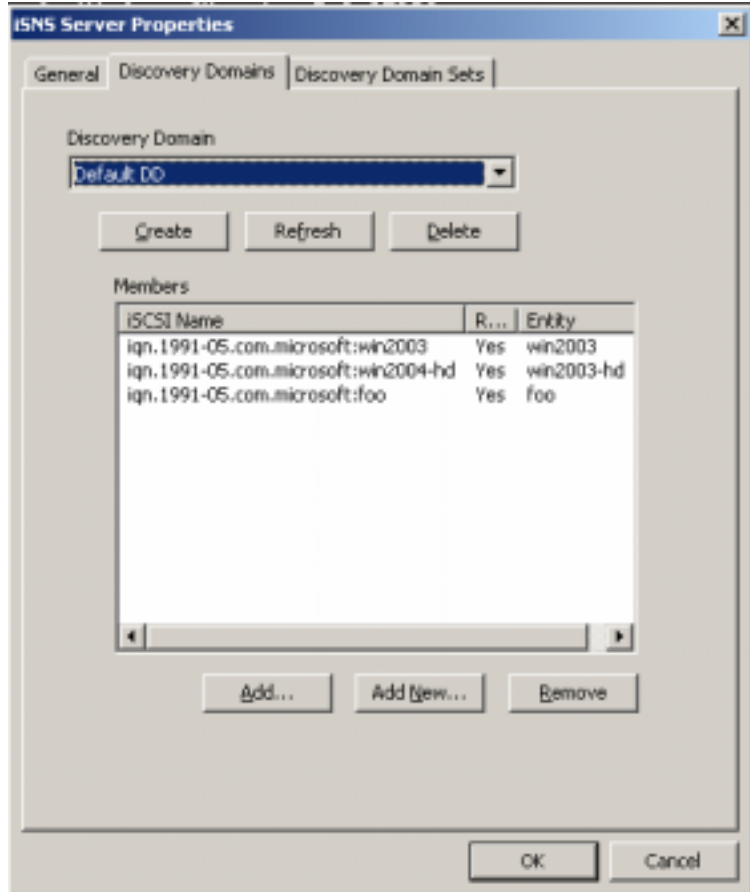

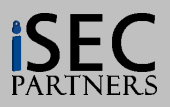

#### •**iSNS Man-in-the-Middle**

- –Identify iSNS server on port 3205
- Using layer 2 ARP poisoning attacks, a fake iSNS server can replace the real iSNS server
	- The real iSNS will continue to receive iSNS information from targets and clients, but after the fake iSNS has control of the packets
	- This allows the fake iSNS server to
		- View all registrations (both targets and clients)
		- Modify or change Domain Sets
		- Downgrade Domain Sets that require security

(remove authentication or encryption)

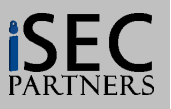

 $\bullet$ **iSNS MITM**

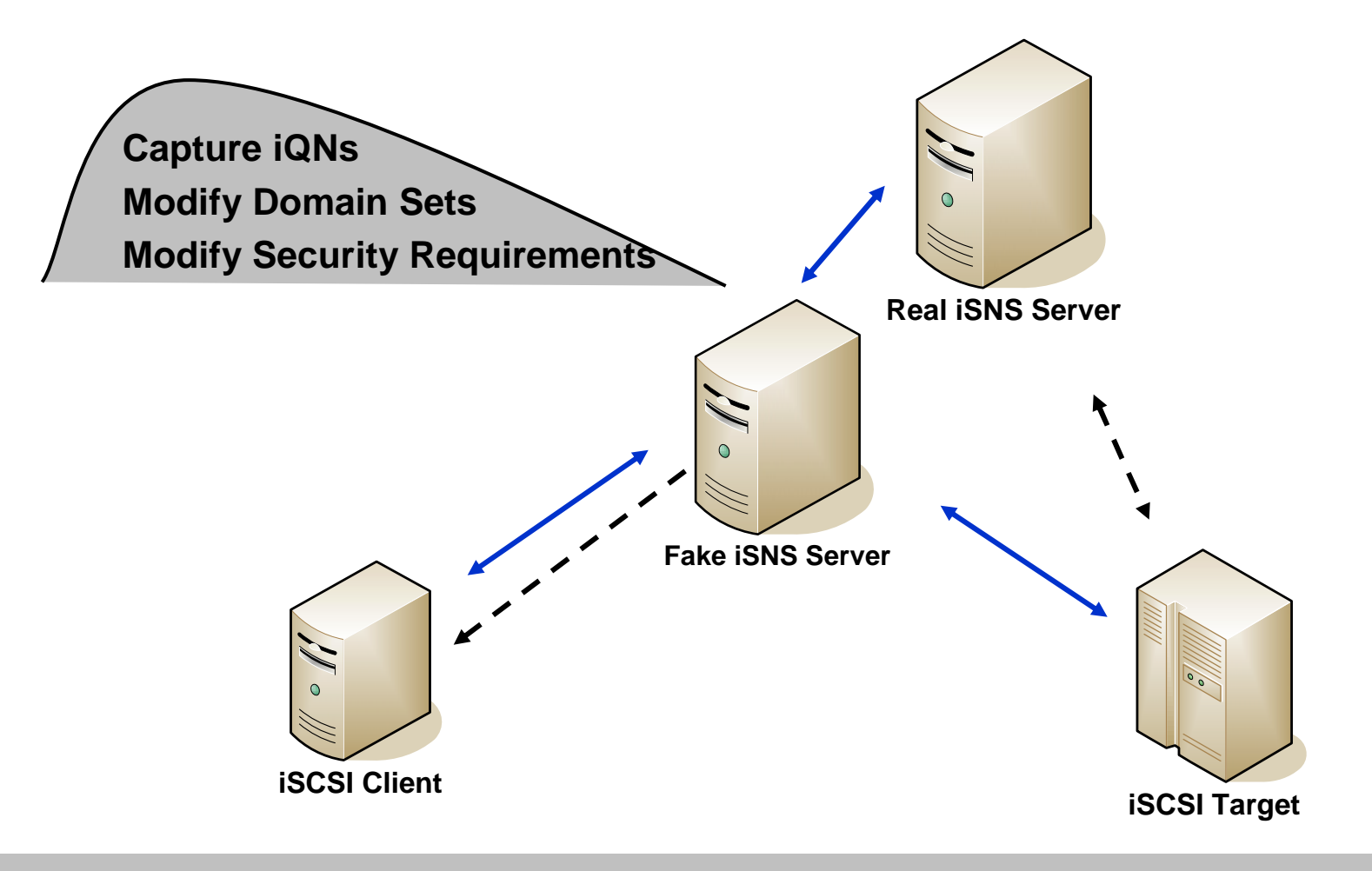

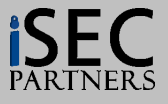

# **iSCSI Authorization**

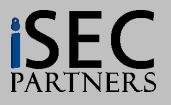

# **iSCSI Authorization**

#### $\bullet$ **iSCSI**

- Authorization (Required)
	- Required iSCSI Security component
	- Initiator Node Name

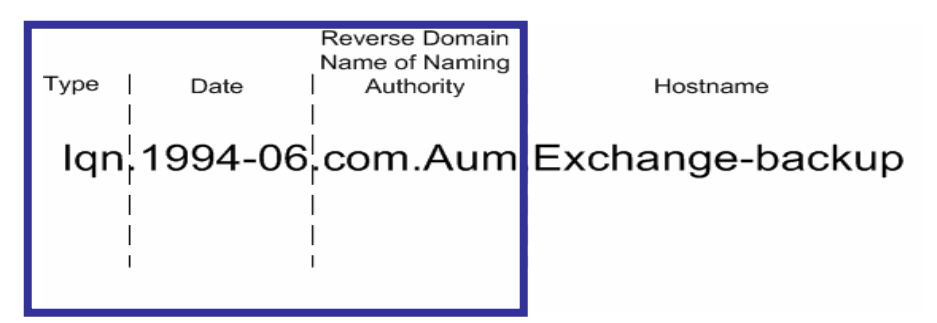

- Only unknown variable is the end string
	- » iqn.1991-05.com.microsoft:HOSTNAME
	- » iqn.1987-05.com.cisco:<mark>xxxxxx</mark>
	- » iqn.1992-08.com.ibm:<partition identifier>
- iQNs traverse the network in CLEAR-TEXT
	- » Easily sniffable, guessable, or enumerated
- An attacker can get access to large amounts of data with little effort

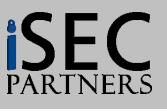

### **iSCSI Authorization**

### • **iSCSI Authorization Attack**

- Sniff iSCSI Communication
	- Port 3260
	- Get Initiator Node Names
- – Spoof the Initiator Node Name
	- Change Initiator name with iSCSI driver
- See Data
	- Gain access to confidential and sensitive data

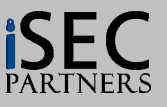

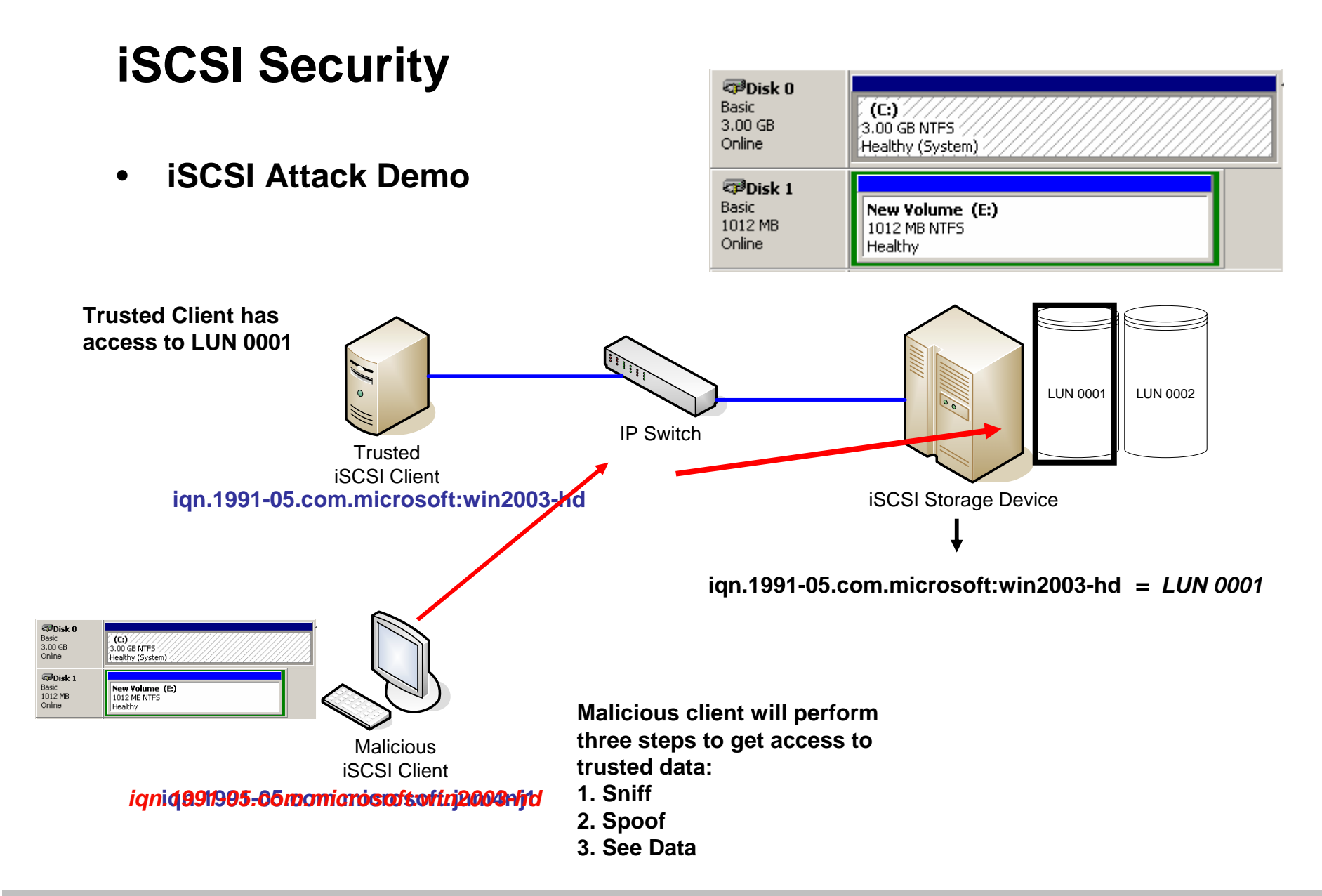

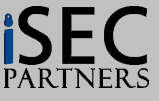

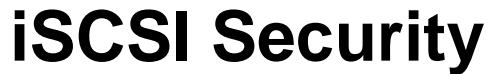

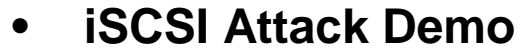

**Trusted Client has access to LUN 0001, 0002, 0003, 0004, and** 

**0005**

 $QDisk$  0 Basic<br>3.00 GB

Online  $QDisk 1$ Basic<br>1012 MB<br>Online

, **(C:)** ///////<br>3.00 GB NTFS //<br>Healthy (System)

New Volume (E:) Healthy

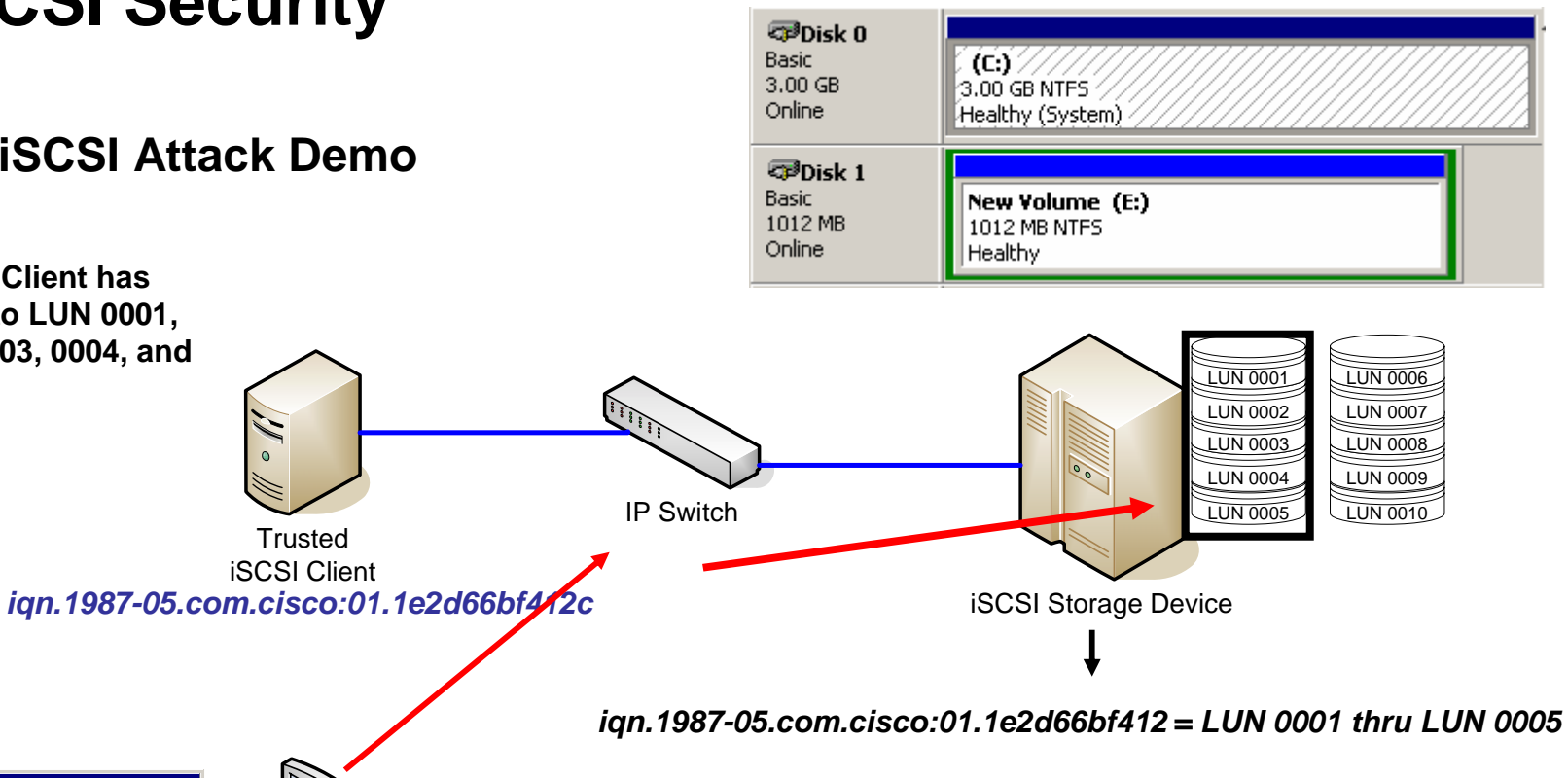

**iqn.1991-05.com.microsoft:win2003** *iqn.1987-05.com.cisco:01.1e2d66bf412c*

**Malicious** iSCSI Client

**trusted data: 1. Sniff**

**Malicious client will perform three steps to get access to** 

- **2. Spoof**
- **3. See Data**

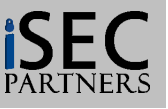

# **iSNS Domain Hopping**

- $\bullet$  **iSNS Domain (iGroup) Hopping** 
	- Similar to VLAN hopping and Zone hopping (Fibre channel)
	- Discovery Domains/iGroups rely on the iQN value of a node for identification
	- If a node simply spoofs the iQN value to match the iQN of their target, the iSNS server will automatically update and overwrite the legitimate node's information with the attacker's spoofed information
- $\bullet$  **Domain/iGroup Damage:**
	- At a minimum, this is a Denial of Service Attack
	- At a maximum, this would allow unauthorized hosts to access targets (and their data LUNs) in restricted domains

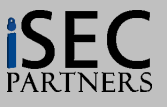

# **iSNS Domain Hopping**

#### $\bullet$ **iSNS Domain Hopping**

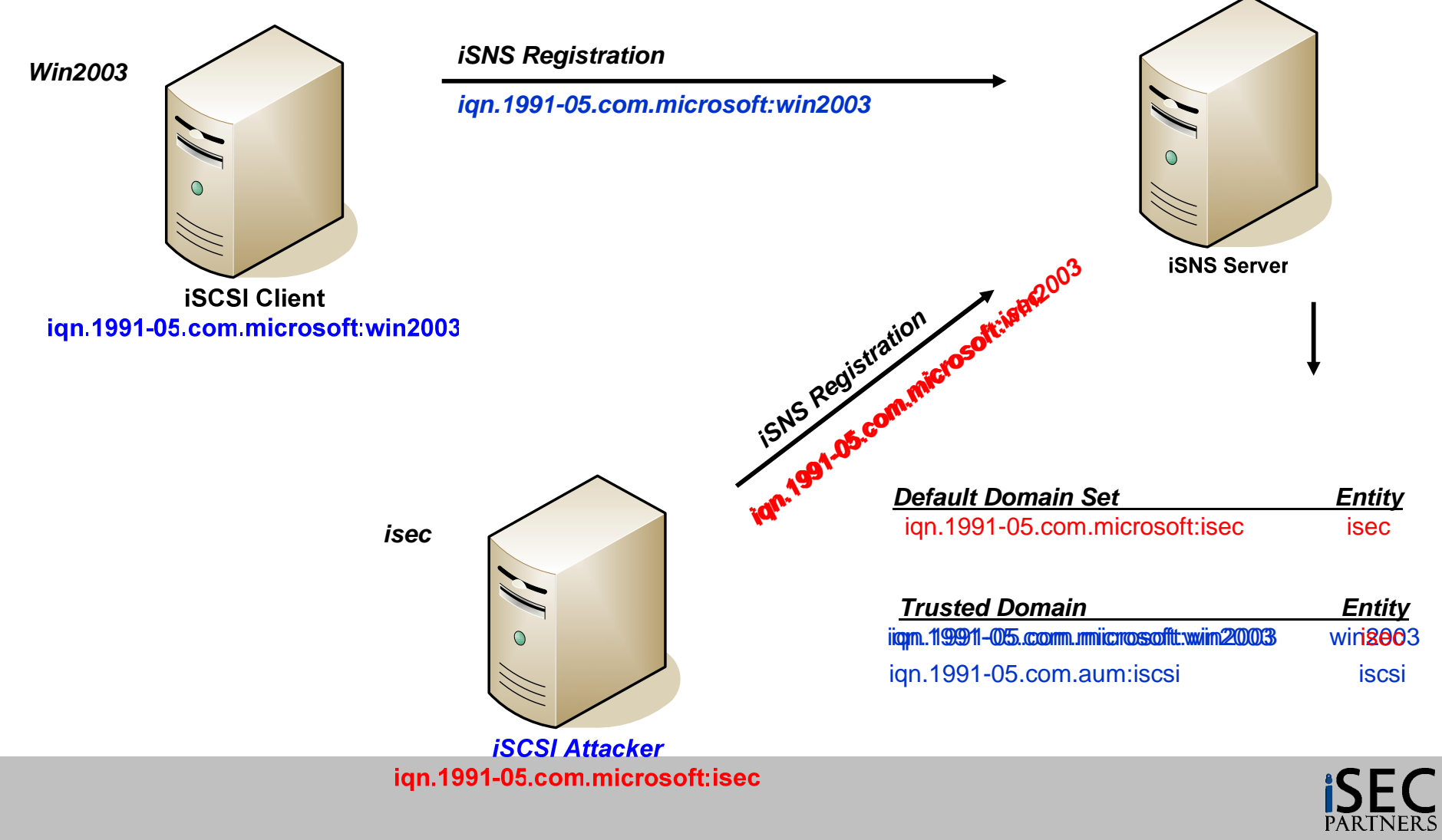

NERS

# **iSNS Domain Hopping**

#### **Before … After…**

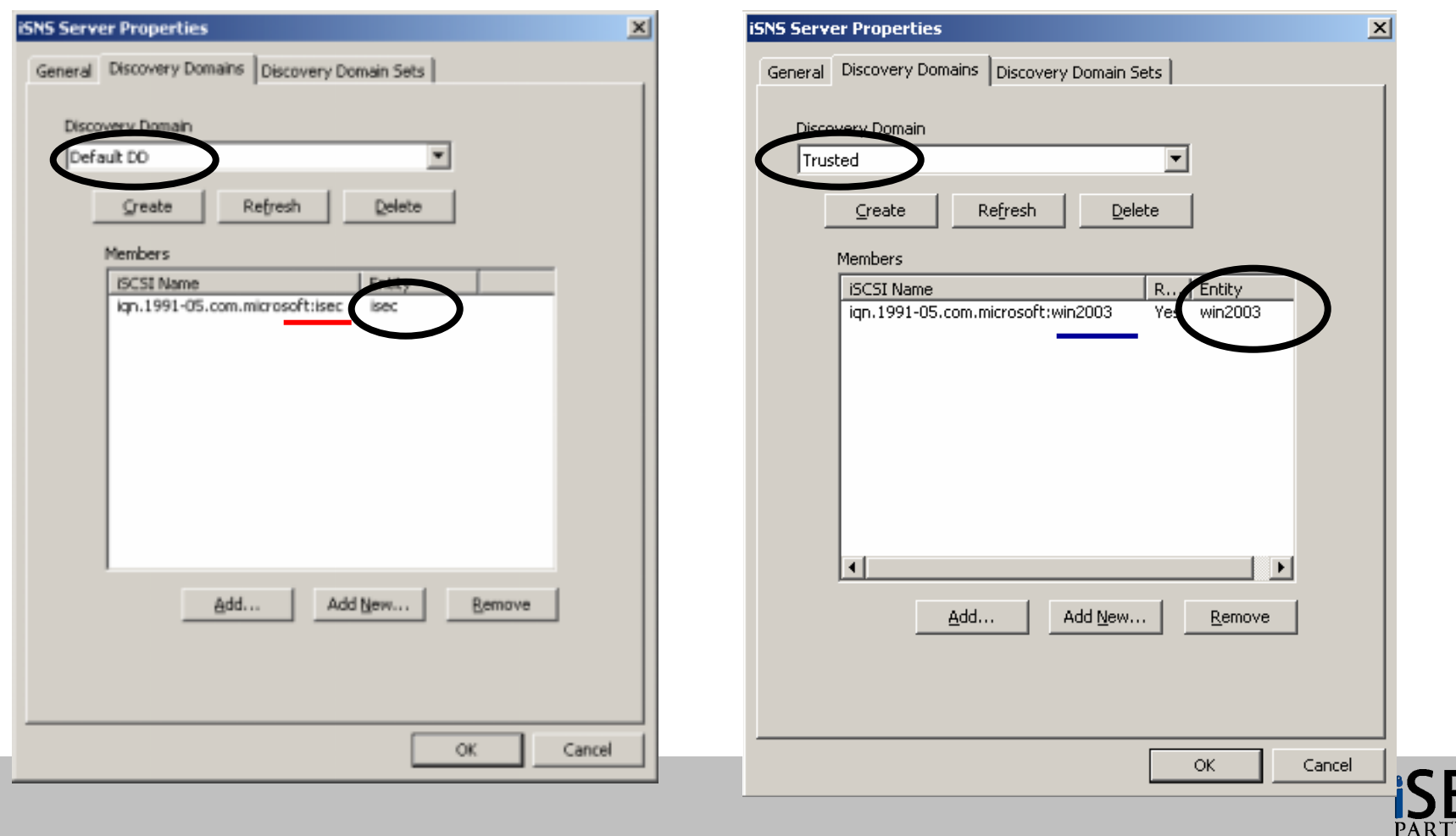

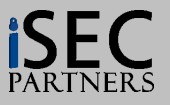

- $\bullet$  **iSCSI Security**
	- – Authentication: *Optional* Security
		- Optional iSCSI Security component
			- and the state of the Authentication (CHAP)
			- Vulnerable to several attack types:
				- » Sniffing of usernames
				- » Off-line brute force attack of secret (password)
				- » Message reflection attack

•**iSCSI Attack Demo**

Attacker

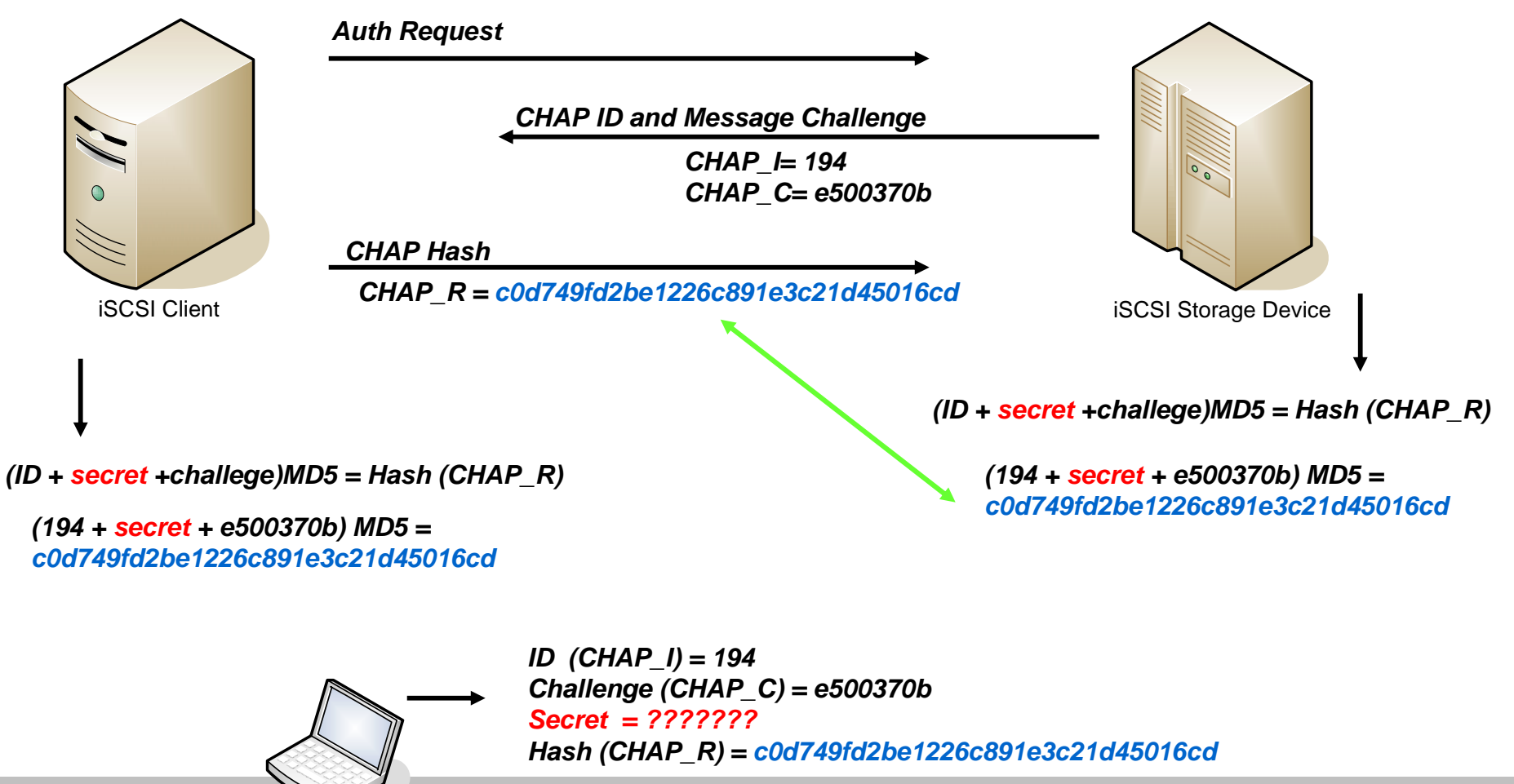

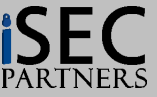

- $\bullet$  **iSCSI Authentication Attack**
	- *CHAP: (ID + secret +challege)MD5 = Hash (CHAP\_R)*
		- *Sample: (1 + x + 5)/2 = 5*
		- *Sample: (1 + 1 + 5)/2 != 5*
		- *Sample: (1 + 2 + 5)/2 != 5*
		- *Sample: (1 + 3 + 5)/2 != 5*
		- *Sample: (1 + 4 + 5)/2 = 5*
	- Sniff iSCSI Communication
		- Sniff port 3260
		- Obtain
			- CHAP Username (CHAP\_N)
			- CHAP ID (CHAP\_I)
			- CHAP Message Challenge (CHAP\_C)
			- Resulting Hash (CHAP\_R)
	- – Brute-force passwords (secret)
		- Off line dictionary attack of every English word
	- – Compromise the secret (password)
		- After two hashes match, the password is compromised

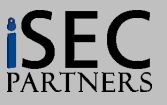

### **iSCSI Authentication: Offline Dictionary Attack**

#### **iSCSI CHAP Password Tester …**

**(www.isecpartners.com/tools.html)**

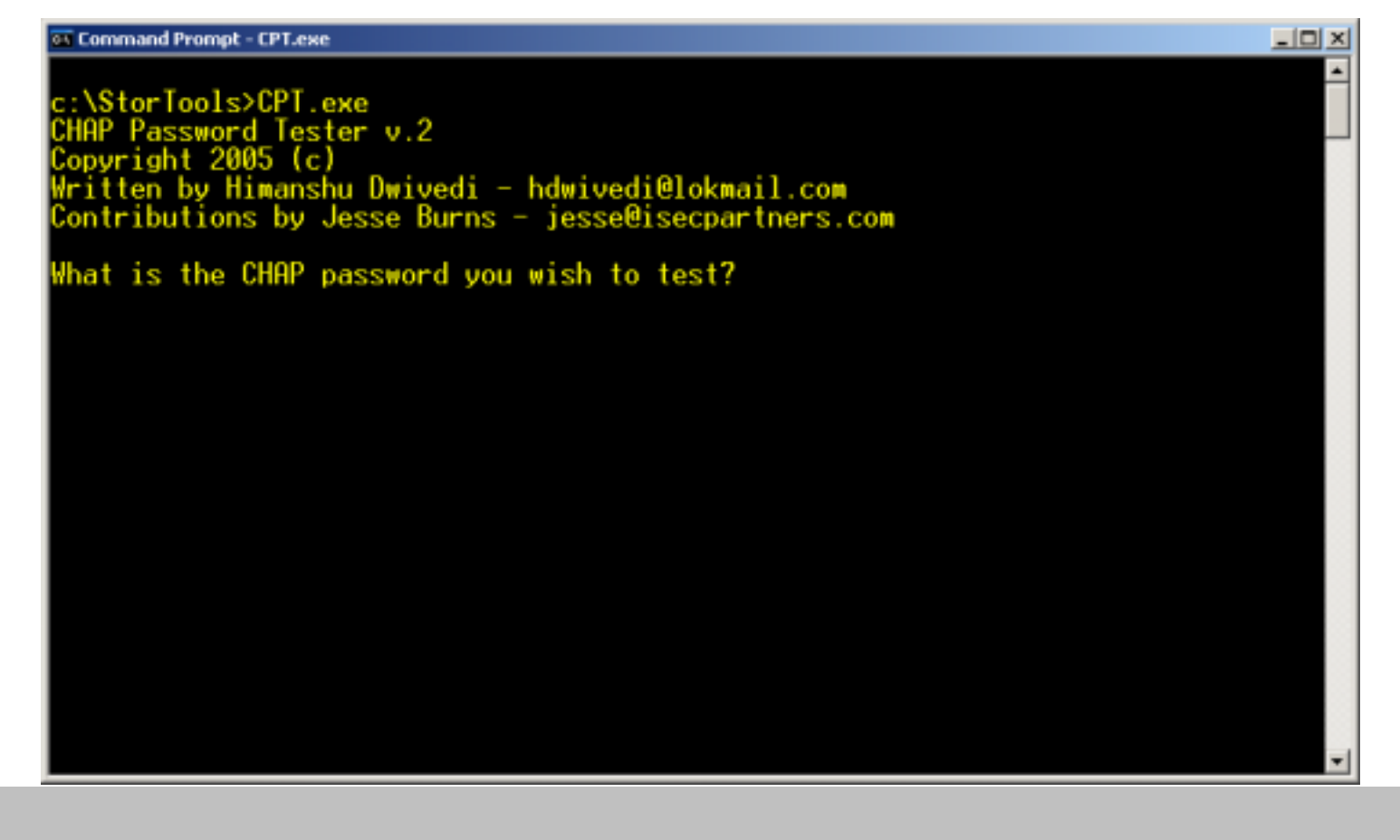

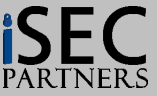

### **iSCSI Authentication: Offline Dictionary Attack**

**Sniffed (Captured) Entities:**

- **- ID (CHAP\_I): 194**
- **- Message Challenge (CHAP\_C): e500370b**
- **- Secret: ??????**
- **- Hash (CHAP\_R): c0d749fd2be1226c891e3c21d45016cd**

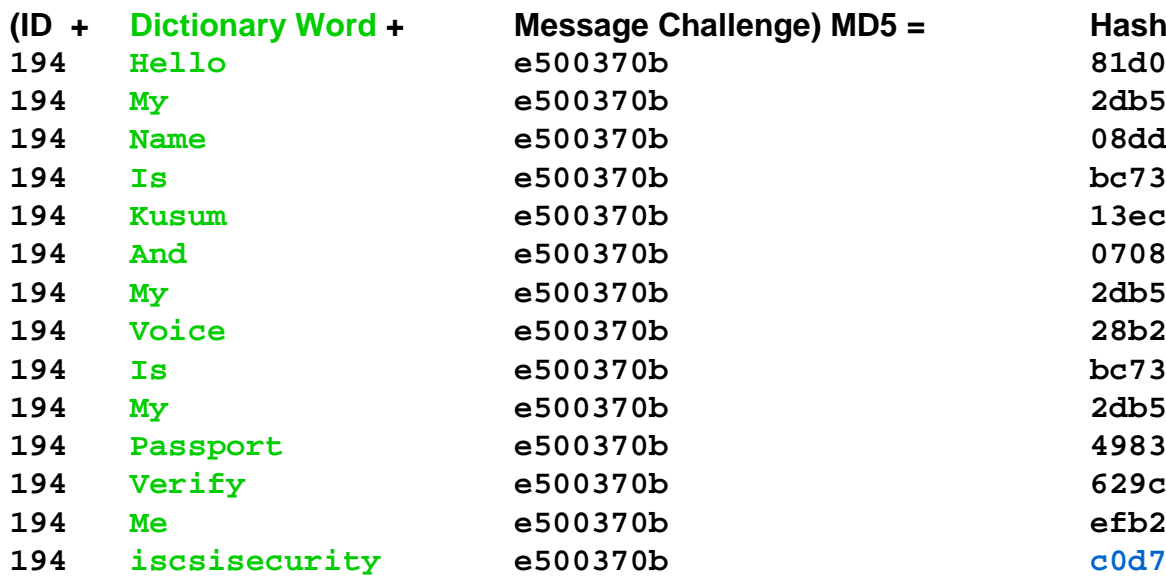

 **Hello e500370b 81d0c90ad83d06bf0f51ce944f9c0341 My e500370b 2db5f956905e85e6fd242a54d9213e9a Name e500370b 08dd57f2fcb535ae6c3d32716d54c97c Is e500370b bc7329be2a9fa99fa596802b6a00424d Kusum e500370b 13ec91aeb5ea120e971a29ad0e2d0e86 And e500370b 0708568450c40b67fc885e6685579cc4 My e500370b 2db5f956905e85e6fd242a54d9213e9a Voice e500370b 28b255f4e1ecbe44e8c7827d039b523e Is e500370b bc7329be2a9fa99fa596802b6a00424d My e500370b 2db5f956905e85e6fd242a54d9213e9a Passport e500370b 4983811b661e3d1dfda16a1c39f2b201 Verify e500370b 629c2a938740d0332042b486db58b8dd Me e500370b efb2712166bfafe7fcf6b3c0f0cf60d3 iscsisecurity e500370b c0d749fd2be1226c891e3c21d45016cd**

#### **Actual Secret: iscsisecurity**

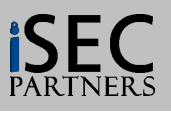

### **iSCSI Authentication: Offline Dictionary Attack**

#### **iSCSI CHAP Password Tester:**

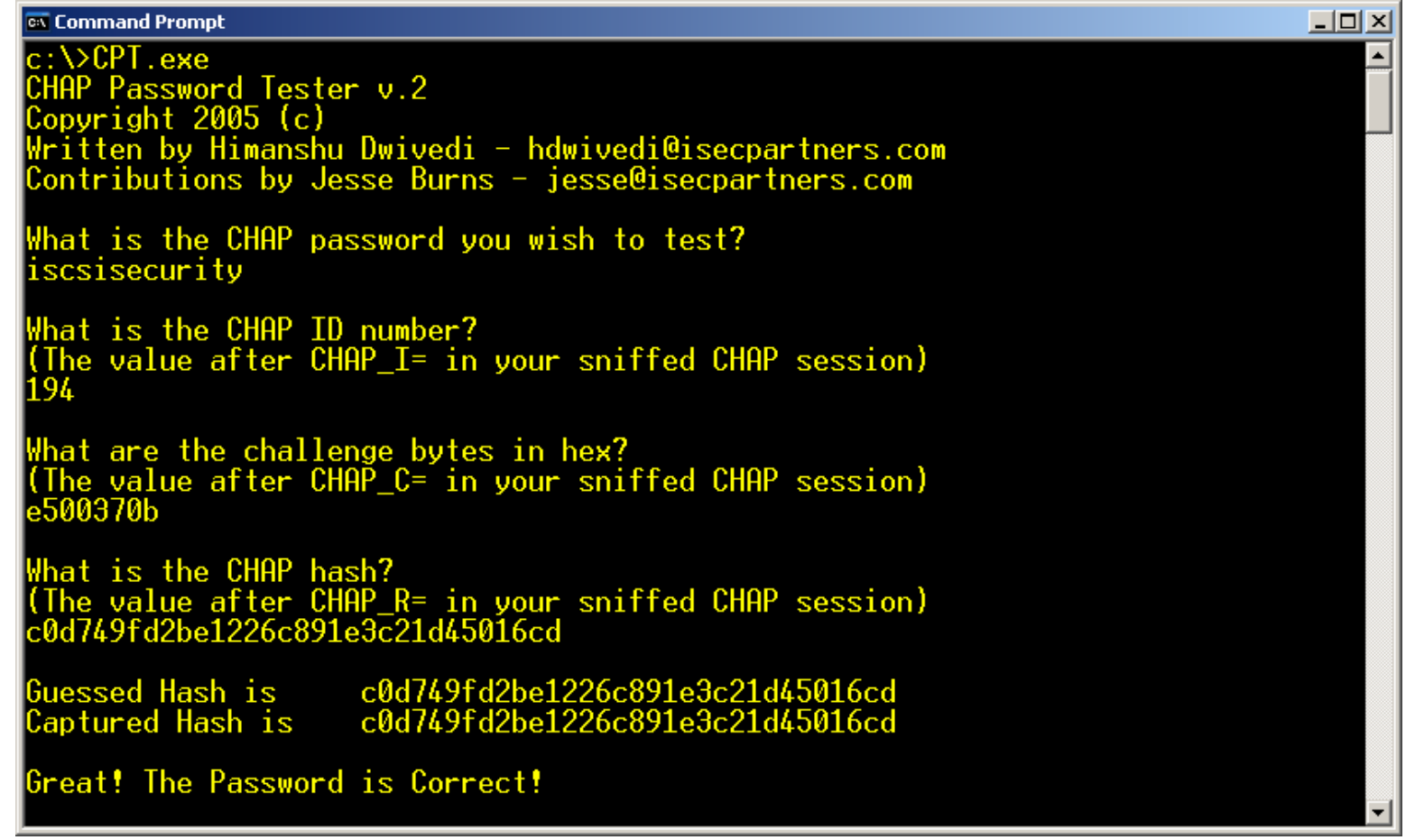

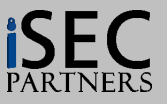

#### •**Message Reflection Attacks**

Reflection of a CHAP message challenge across multiple connections

#### •**Overview**

- An attacker (iSCSI client) would request authentication to a iSCSI target
	- The client receives the CHAP ID and Challenge
- Since the attacker does not know the secret (password), it cannot formulate the correct MD5 hash. However, the attacker can open a completely separate connection to the target (connection number 2) and force the Target to authenticate to it
	- The RFC states that any iSCSI target must response to authentication requests be default!
- – The Target receives the same ID and Challenge it just sent to the client (but in a different connection) and also knows the correct secret. The target will formulate the correct MD5 hash and pass it back, as if it were trying to authenticate to the client
- – This essentially gives the attacker (the client) the correct MD5 hash to authenticate in the iSCSI Target in the first connection!

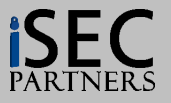

•**Message Reflection**

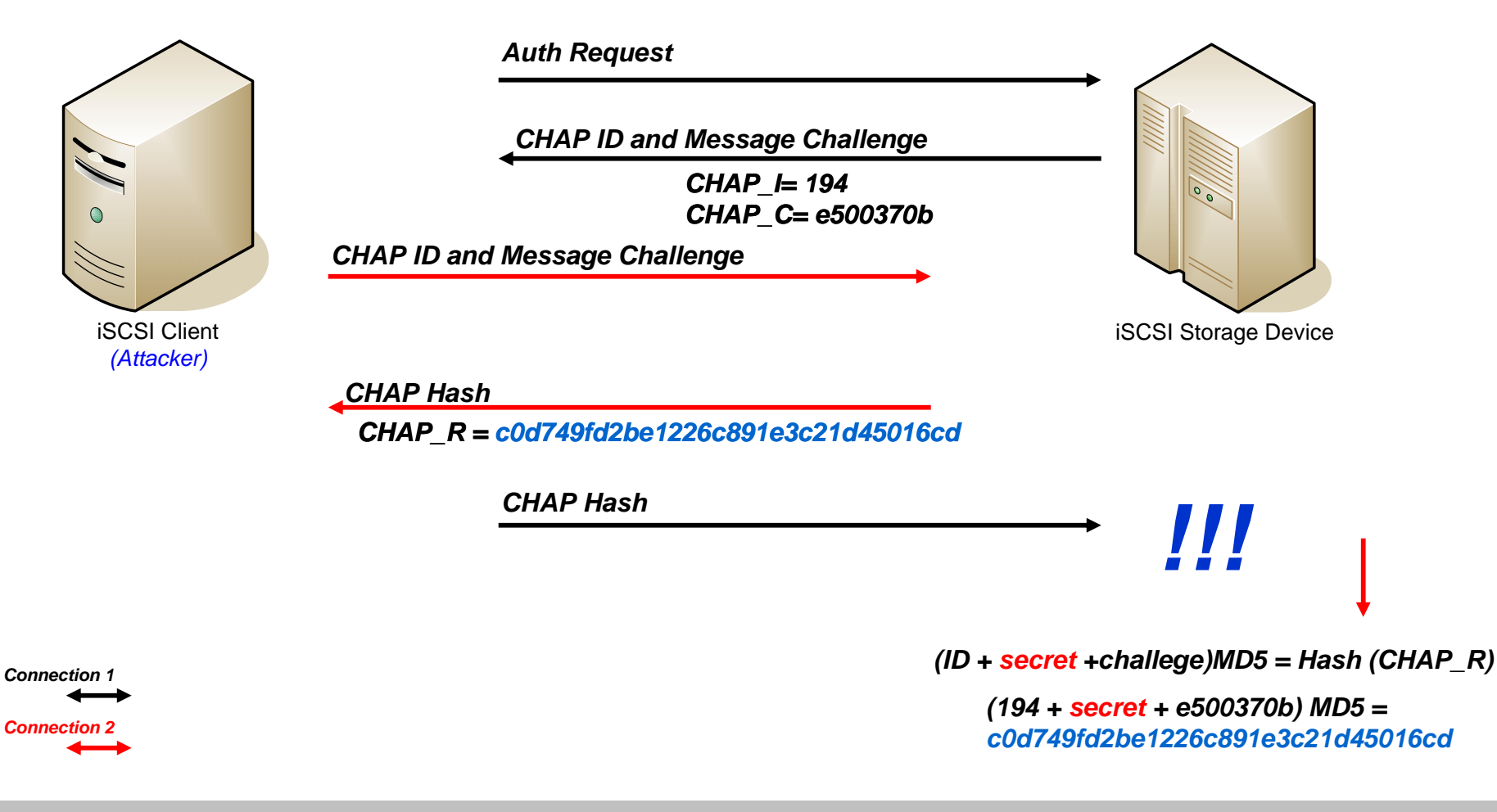

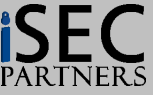

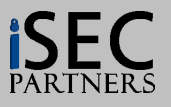

#### $\bullet$ **Microsoft iSCSI Client**

– Driver logs iSCSI secrets (passwords) that don't conform to the correct size in the clear in the Event Viewer

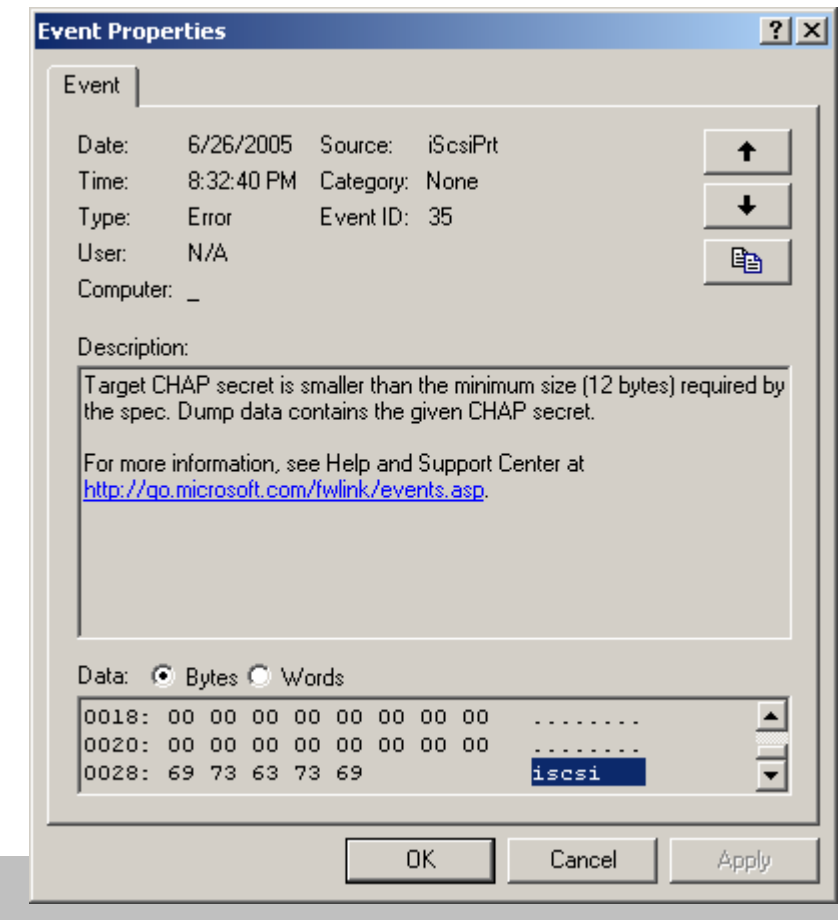

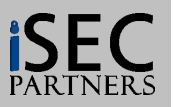

#### $\bullet$ **Microsoft iSCSI Client**

– The client's CHAP secret is protected with 'darkened circles' but can be revealed with a box revealer

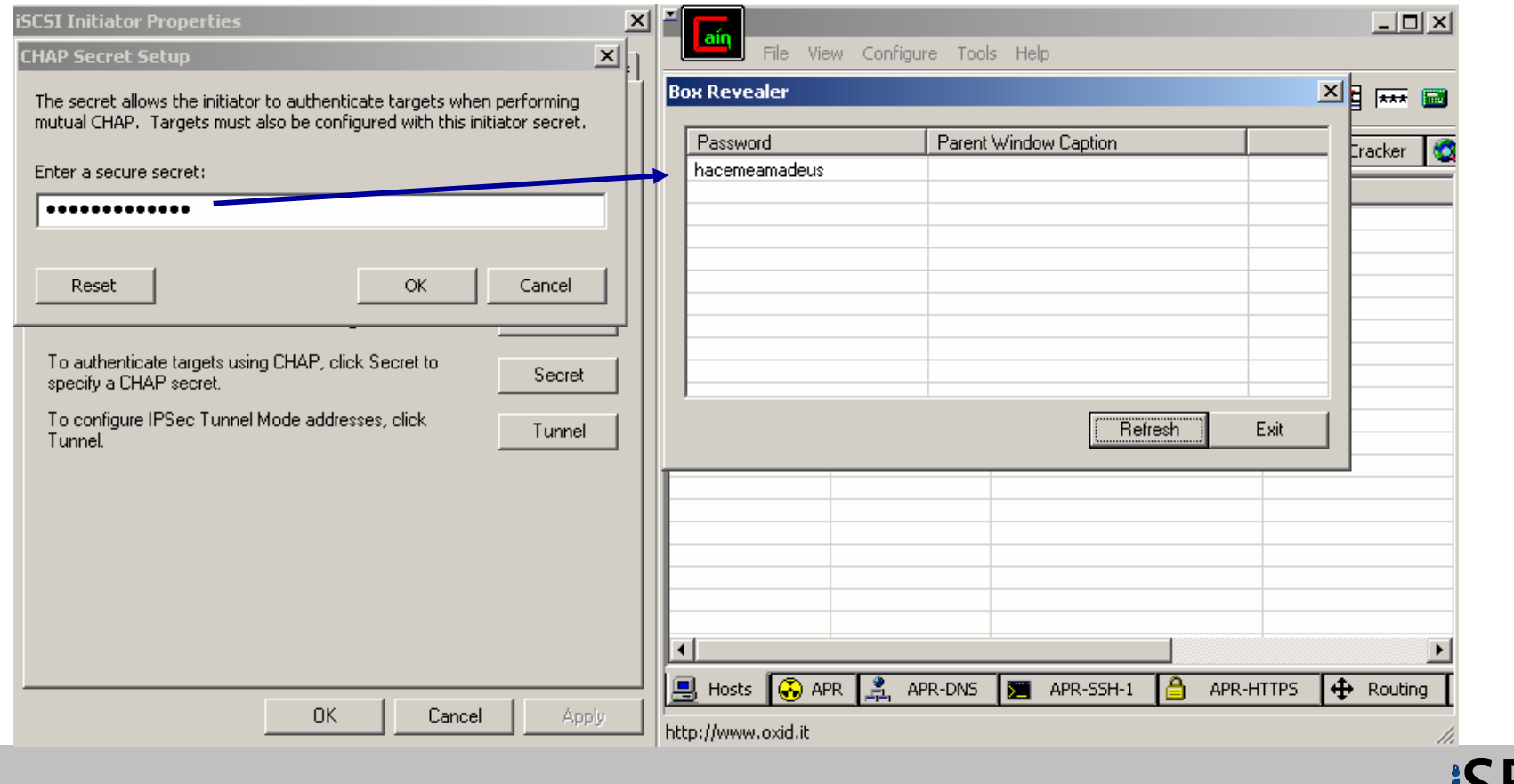

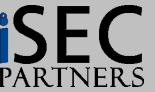

#### $\bullet$ **Microsoft iSCSI Client**

– The client's IPSec key is protected with 'darkened circles' but can be revealed with a box revealer

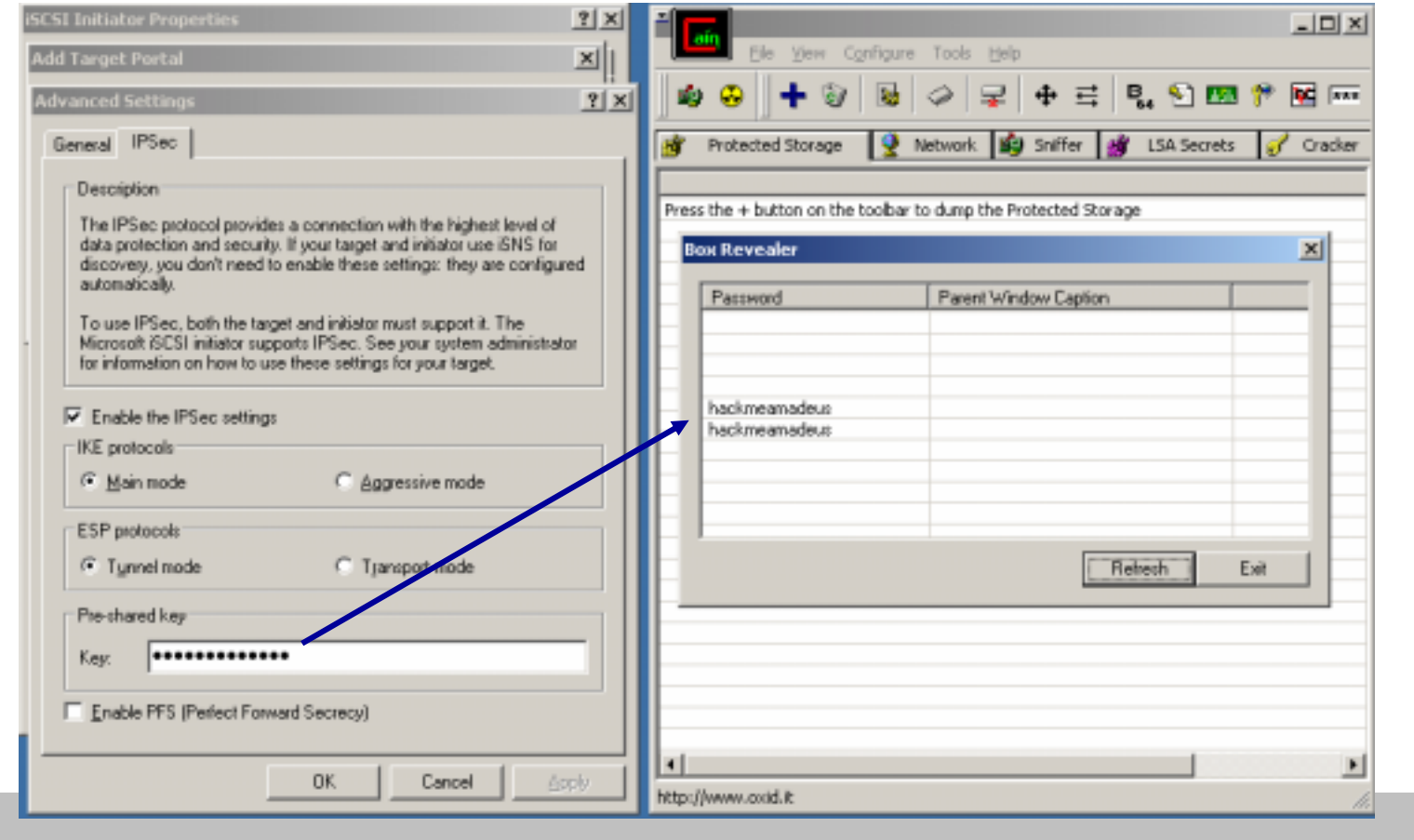

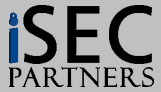

# **iSCSI Defenses**

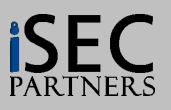

### **iSCSI Defenses**

- $\bullet$  **How to defend against these threats?**
	- CONFIGURATION, CONFIGURATION, CONFIGURATION
	- Every iSCSI device should be secured just like an other operating system or application
- • **Pay no attention to the man behind the curtain!**
	- Audit your iSCSI storage devices/networks and assess the risk!
- $\bullet$  **STORAGE need your security loving too!!!**
	- iSCSI storage devices, which hold your DATA, are similar to everything else on the network….
		- Vulnerable to attacks
		- Security holes and weaknesses
		- **Need to be protected and secured**

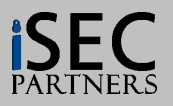

### **iSCSI Defenses**

#### **Top 10 iSCSI Security Recommendations**

#### •**Specific configurations**

- 1. Enable Mutual Authentication
	- Do not rely solely CHAP Auth
- 2. Create Multiple Discover Domains
	- Only use the Default Domain Sets for random registrations
- 3. Enable CRC checksums for integrity checking
- 4. Require iSNS IPSec (where possible)
- 5. Do not only rely on iQNs for security authorization values
- 6. Enable iSCSI IPSec (where possible)

#### •**Vendors!**

- 7. Incorporate Kerberos
- 8. Enable authentication by default
- 9. Support iSNS authenticated heartbeats before registrations
- 10. Support iSNS security features in the RFC

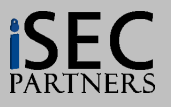

#### **Questions**

#### **Himanshu Dwivedi Himanshu Dwivedi**

 $\bullet$ hdwivedi@isecpartners.com or hdwivedi@lokmail.com

#### **Security Books Authored by presenter:**

• **Securing Storage Securing Storage** •*Publish date: Fall 2005 Publish date: Fall 2005*

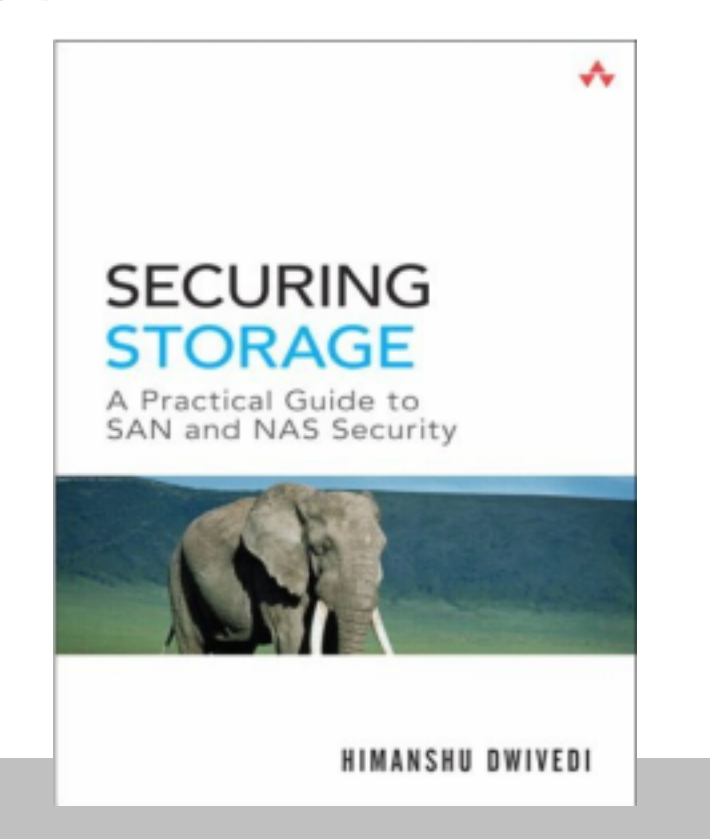

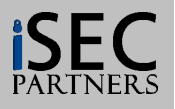